# **BRICKS | TEMA**

**SteamLab attività sperimentali di elettronica educativa e making: percorriamo i sentieri dei meccanismi meravigliosi**

*a cura di:*  Giovanna Anna Rita Giannone Rendo, Marzia Lunardi

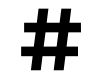

**#** PianoNazionaleScuolaDigitale, SteamLab, Futura, Coding, tinkering, EAS

## **La nostra esperienza parte dal PNSD**

Tutto nasce dal **Piano Nazionale per la Scuola Digitale** (PNSD), il documento di indirizzo del Ministero dell'Istruzione, dell'Università e della Ricerca, per il lancio di una strategia di innovazione della scuola italiana, nonché pilastro fondamentale de La Buona Scuola (legge 107/2015), che pone al centro della sua *mission* l'innovazione del sistema scolastico e le opportunità dell'educazione digitale. La visione di **Educazione nell'era digitale** è il cuore del Piano Nazionale. Un'idea rinnovata di scuola, intesa come spazio aperto per l'apprendimento e non un luogo fisico, una piattaforma che metta gli studenti nelle condizioni di sviluppare le competenze per la vita. Una scuola non più trasmissiva, ma aperta e inclusiva in una società che cambia, dove al centro non c'è la tecnologia, ma i nuovi modelli di interazione didattica che la utilizzano. È in questo contesto che il MIUR ha organizzato #Futura, ovvero iniziative didattiche e formative itineranti che raccontano, girando il territorio, la scuola del futuro. Dare avvio ai Percorsi SteamLab durante le edizioni Futura ha aperto la strada ad una sperimentazione, che ha coniugato l'esperienza degli studenti ai percorsi multidisciplinari di origine Steam e ha proposto un'offerta formativa ai docenti delle classi partecipanti. Il risultato atteso, individuato tra le maglie della complessa introduzione delle tecnologie e dei linguaggi propedeutici nelle trasversalità della didattica, ha dimostrato che, attraverso un approccio ampio e creativo, è possibile praticare percorsi innovativi di apprendimento, percorrendo *sentieri* didattici non tradizionali. E' da lì che parte la nostra esperienza di STEAM.

# **L'idea del progetto**

Siamo insegnanti appartenenti a ordini di scuola diversi, Scuola Secondaria di Primo Grado e Scuola Primaria, accomunate dalla passione per una didattica del fare, dello sporcarsi le mani, laboratoriale, cooperativa e interculturale. Riteniamo che in quest'ottica di apprendimento ogni discente, vero protagonista del proprio percorso, possa valorizzare i propri talenti, le proprie qualità e intelligenze, in una prospettiva multiforme dove ognuno attinge da un'ampia gamma di linguaggi analogici e digitali, verbali e non. Una didattica innovativa centrata sull'alunno affinchè diventi costruttore attivo del proprio sapere. Gli interessi, le passioni comuni e l'amicizia che ci legano hanno permesso di progettare e organizzare le idee *a distanza*, creando un ponte immaginario tra Sicilia e Lombardia. Focus delle nostre attività è l'apprendimento attraverso metodologie didattiche che utilizzano la tecnologia come strumento del **fare e imparare**, perché fermamente convinte che il sapere abbia due veicoli: quello sensoriale e quello procedurale. In tale contesto abbiamo scelto, tra i diversi ambiti possibili, il coding e la robotica educativa, perché riteniamo che rispondano a questi requisiti e parlino la stessa lingua di TUTTI i nostri alunni. Il nostro progetto **Percorriamo i sentieri dei meccanismi meravigliosi**, ideato per una classe quinta di scuola primaria, ha attinto idee dalla nostra prassi didattica quotidiana e ha preso vita all'interno dei laboratori STEAMLab pensati per gli eventi di FUTURA.

# **STEAM Lab**

Figura 1 - Il logo STEAMLab ideato dal MIUR

Il mondo del lavoro e la società in genere richiedono competenze trasversali quali il *problem solving*, il pensiero laterale e la capacità di apprendere. Molti dei nostri alunni svolgeranno un lavoro che ancora non esiste, a causa dei rapidi cambiamenti tecnologici e culturali del mondo in cui viviamo, per cui abituarli alle sfide, alla costruzione della autoimprenditorialità nell'era digitale può rappresentare un'opportunità non solo per le aziende che colgono i vantaggi del digitale, ma anche per chi vuole costruirsi una carriera non seguendo vecchi schemi ormai desueti. E allora occorrono attività che incrementino fortemente la motivazione ad apprendere e che avvicinino i ragazzi alle carriere scientifiche in ambito STEAM. **STEAM** è un acronimo inglese che sta per **SCIENZA**, **TECNOLOGIA**, **INGEGNERIA**, **ARTE** e **MATEMATICA**. Aggiungere la "A" di ARTE alle STEM, in modo da creare il nuovo acronimo, ha significato adottare un approccio interdisciplinare dove gli studenti possono giocare con i concetti di estetica e con l'impegno sensoriale ed emotivo, nell'ambito di una riflessione critica, di un'indagine logica o di una produzione creativa sul mondo che li circonda e al tempo stesso rivolgersi in modo particolare al sesso femminile con una attenzione verso il divario di genere tipico delle discipline scientifiche.

## **Il laboratorio**

All'interno del nostro laboratorio, **Coding**, **Tinkering** e **Strumenti Tattili Interattivi** hanno consentito agli aspiranti *maker* di sviluppare competenze trasversali. La metodologia proposta è quella degli Episodi di Apprendimento Situato: "*una porzione di azione didattica, ovvero l'unità minima di cui consta l'agire didattico dell'insegnante in contesto*" (Pier Cesare Rivoltella). Le attività si sono inserite in un percorso di produzione di cinque Episodi, tutti volti a favorire l'apprendimento dei ragazzi, in quanto tutti rigorosamente situati in un contesto esistente e collegati all'esperienza della vita reale. Sono stati realizzati oggetti di vario genere con materiali di recupero. Ogni attività ha avuto tre elementi fondamentali: un **momento anticipatorio**, con un video da guardare o un'esperienza da fare, un **momento operativo**, durante il quale i ragazzi hanno svolto un'attività o prodotto un artefatto e un **momento di ristrutturazione**, il *debriefing*, attraverso la presentazione, l'analisi e la discussione dei prodotti finali, ovvero la riflessione sui processi attivati, che è servita a fissare gli elementi, fornendo una cornice concettuale al lavoro esperienziale svolto.

# **Le sfide**

Il format del laboratorio è stato pensato per essere sviluppato nell'arco di tre giornate, dal giovedì pomeriggio al sabato mattina. Durante la cerimonia di conclusione dell'evento i ragazzi hanno presentato i manufatti realizzati ed espresso pubblicamente le impressioni sull'esperienza svolta. Alle attività hanno preso parte alunni di classe quinta, provenienti da istituti comprensivi diversi, che sono stati divisi all'inizio del laboratorio in gruppi eterogenei. Dopo una breve fase iniziale, durante la quale sono stati esplicitati le attività proposte e gli obiettivi da raggiungere, ogni gruppo è stato invitato a scegliere il nome della propria squadra e a disegnare un logo che la rappresentasse. Le attività predisposte per le tre giornate sono state delle vere e proprie "sfide" a difficoltà crescente; in questo modo ogni gruppo è stato stimolato e motivato a concorrere alla premiazione finale.

#### **Sfida 1 Programmiamo con carta e penna.**

#### **Pixel art: dal codice all'immagine. 10 storie, 10 donne importanti, 10 immagini.**

Come prima sfida è stata scelta un'attività *unplugged*, che ha stimolato i ragazzi a riflettere sui concetti di **istruzione**, **codice** e **algoritmo**. Sono state individuate 10 storie di donne *importanti* che con il loro operato hanno lasciato un segno nella storia: *Maria Montessori*, *Ada Lovelace*, *Margherita Hack*, *Ipazia*, *Alicia Alonso*, *Maria Sibylla Merian*, *Amelia Earhart*, *Zara Hadid*, *Frida Kahlo*, *Elisabetta I*. Ad ogni storia è stata associata un'immagine *pixelata*, simbolo della donna.

I ragazzi non conoscevano né le storie, né le immagini. All'inizio dell'attività è stato loro assegnato un foglio che riportava righe di codice. La sfida consisteva nell'interpretare il codice, tradurlo in immagine, riproducendola su un foglio di carta quadrettata, e assegnare la propria immagine alla donna famosa corrispondente.

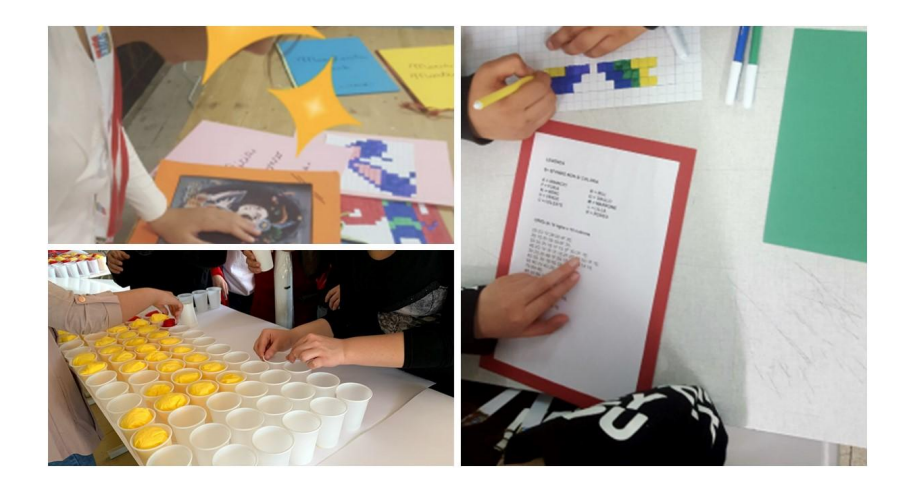

Figura 2 - La decodifica del codice, lettura delle storie e realizzazione pannello

#### **BRICKS - 3 - 2019**

Alla fine, le squadre hanno trasformato l'immagine da bidimensionale in tridimensionale, inserendo dei tovaglioli colorati dentro pannelli realizzati con bicchieri di plastica. Ogni gruppo ha ricreato l'immagine in 3D, allestendo l'aula come fosse una galleria di *pixel art*.

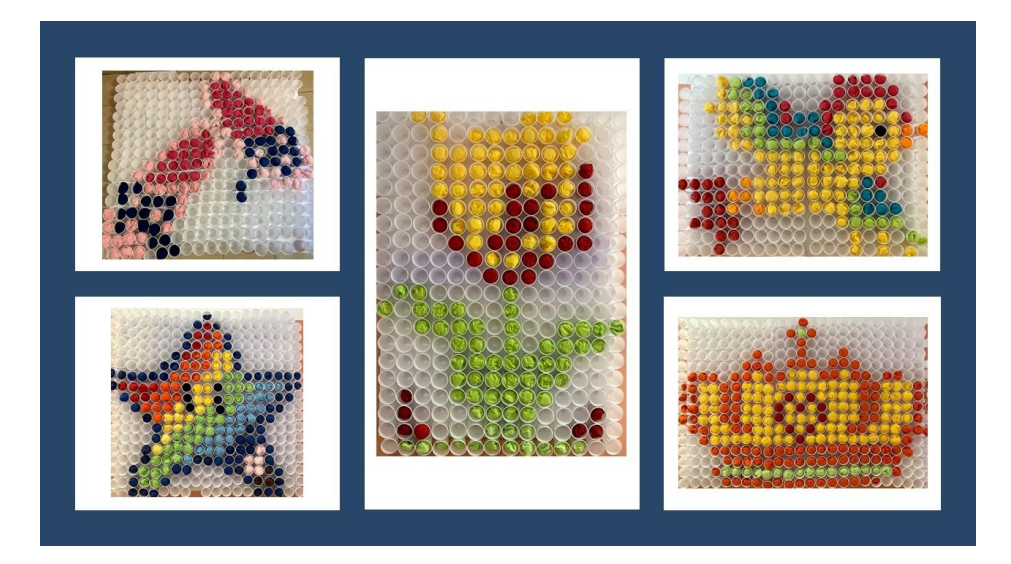

Figura 3 - Pannelli realizzati con bicchieri di plastica e tovaglioli di carta colorati

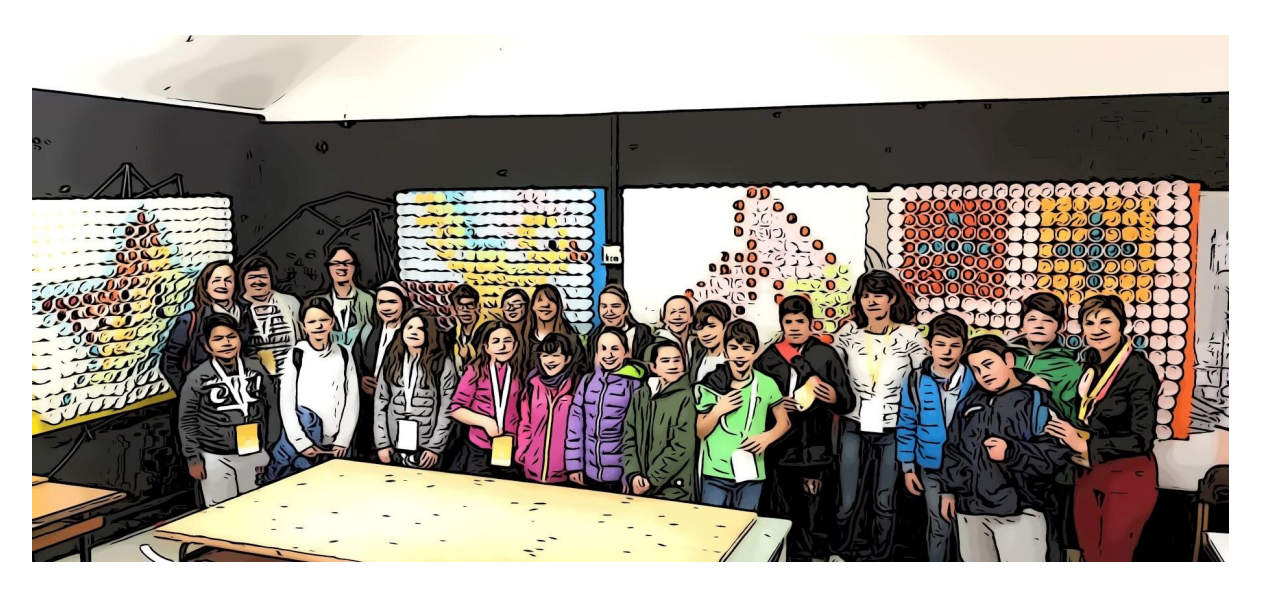

Figura 4 - il laboratorio trasformato in galleria pixelart

#### **Sfida 2 Costruiamo un braccio meccanico**

La seconda sfida è stata dedicata alla **sperimentazione**, attraverso il *tinkering*, **delle leggi della fisica e della meccanica**, con la costruzione di un braccio meccanico. Il primo passo da compiere è stato quello della progettazione del modello da realizzare; è stato fondamentale per gli studenti riuscire a riportare tale idea su carta, specificando le misure, i materiali e gli strumenti necessari per la realizzazione. Dopo questa fase di progettazione, i ragazzi hanno ritagliato la sagoma del braccio e della mano sul cartone e hanno incollato, in corrispondenza delle falangi delle dita, dei pezzetti di cannucce colorate. Le porzioni di

#### **Maker: Stampa 3D, Big Data e IoT**

cannucce sono state collegate inserendo un filo di spago per ogni dito di cartone, facendo attenzione a fissare un'estremità dello spago al pezzetto di cannuccia corrispondente alla falange distale, mentre l'altra estremità, a forma di anello, doveva restare libera per inserirvi le dita di una mano. La sfida consisteva nell'afferrare un bicchiere di carta pieno d'acqua e travasarla dentro una bacinella.

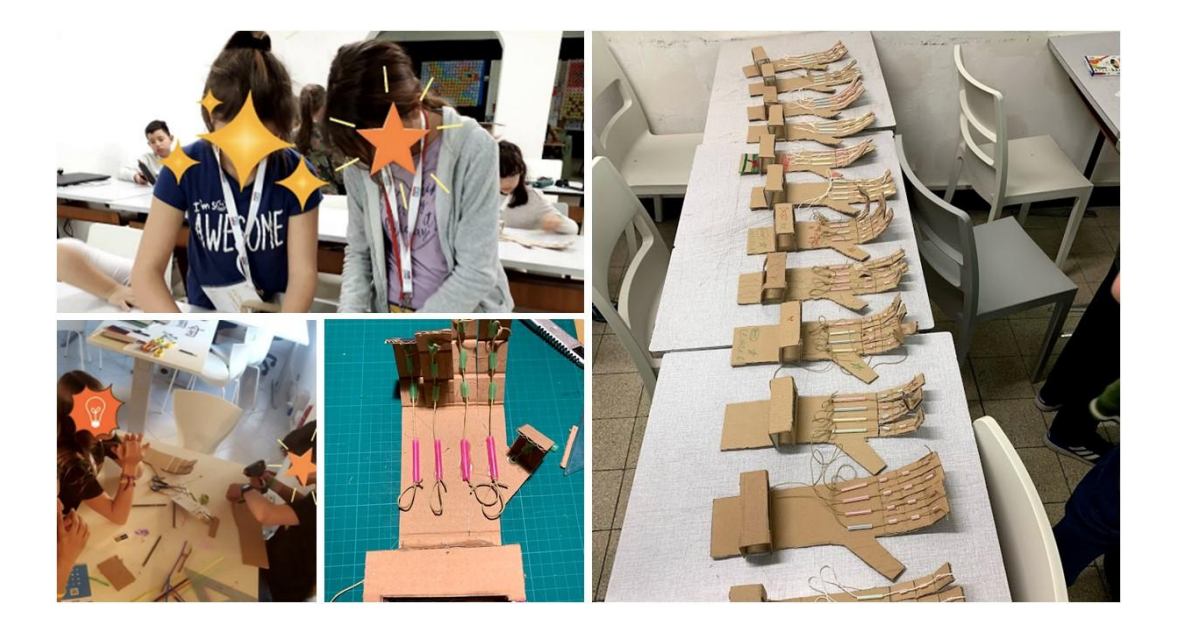

Figura 5 - La costruzione del braccio meccanico

#### **Sfida 3 Giochiamo con i circuiti morbidi**

Sfida dedicata all'**esplorazione dell'elettricità** attraverso i materiali conduttori. Questo tipo di attività con l'utilizzo del *tinkering* ha consentito di realizzare semplici circuiti elettrici (morbidi) con la pasta conduttiva, e ha permesso di sondare le leggi legate al mondo dell'elettricità, stimolando allo stesso tempo creatività e manualità. Il laboratorio è iniziato con un momento di *brainstorming*. È stato chiesto ai ragazzi di fare delle ipotesi sul funzionamento che permette l'accensione della luce in una stanza e quindi avviata una discussione sul comportamento in generale dell'elettricità; i ragazzi sono stati stimolati a indicare un oggetto presente nell'aula che fosse un conduttore o un isolante. Dopo queste prime attività, eseguite in gruppo, sono stati consegnati a ciascuno pasta conduttiva, batteria da 9 volt, cavi coccodrillo e led colorati. Ognuno è stato invitato a scoprire in piena autonomia come costruire un semplice circuito elettrico chiuso, che permettesse l'accensione di un LED colorato. La sfida consisteva nel riuscire a realizzare un circuito elettrico in serie o in parallelo facendo illuminare i led in modo creativo.

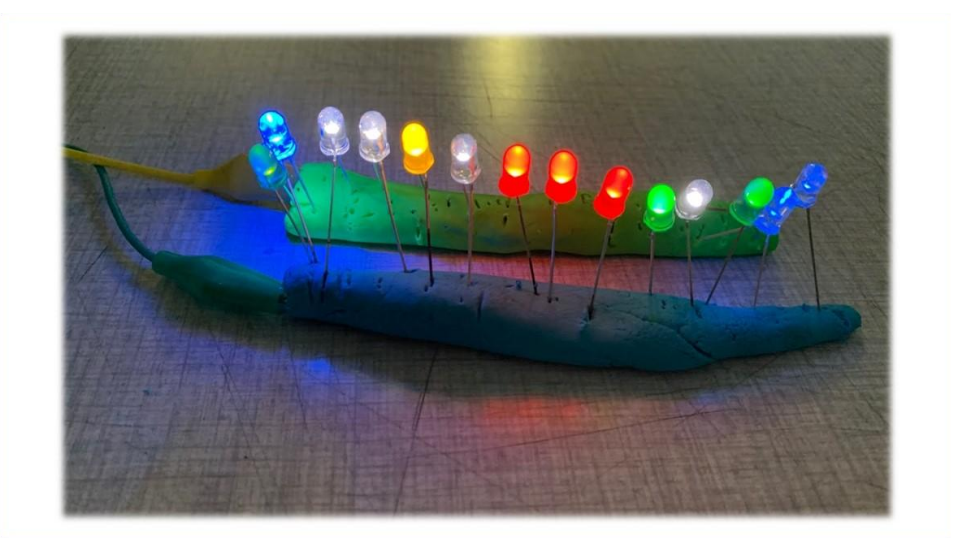

Figura 6- Un circuito elettrico in parallelo

#### **Sfida 4 Giochiamo con Makey Makey**

Sfida dedicata alla **programmazione visuale a blocchi** e all'**esplorazione degli strumenti tattili interattivi applicati alla musica**. I ragazzi hanno costruito un pianoforte utilizzando frutta e verdura al posto dei tasti, lo hanno collegato alla scheda Makey Makey e al programma elaborato con Scratch e hanno suonato un brano musicale. Makey Makey è una scheda capace di far dialogare il computer con qualsiasi materiale e oggetto conduttivo; collegata al computer è vista dal sistema operativo come una normale tastiera esterna. Il funzionamento è semplice: occorre *chiudere* il circuito elettrico tra la messa a terra e il contatto corrispondente al tasto da premere, facendo uso del nostro corpo. È necessario che il computer utilizzi un software che reagisca alla pressione dei tasti effettuata con il Makey Makey. Esistono diversi programmi che permettono di realizzare interessanti attività in modo veloce. Ad ogni gruppo sono stati consegnati un PC portatile, una scheda Makey Makey, cavi coccodrillo, frutta e verdura. Ad ogni nota è stato assegnato un colore ben preciso e un pezzetto di frutta o verdura di quel colore. La scelta dei colori ha permesso anche ai ragazzi che non conoscevano le note musicali di *suonare* una semplice melodia.

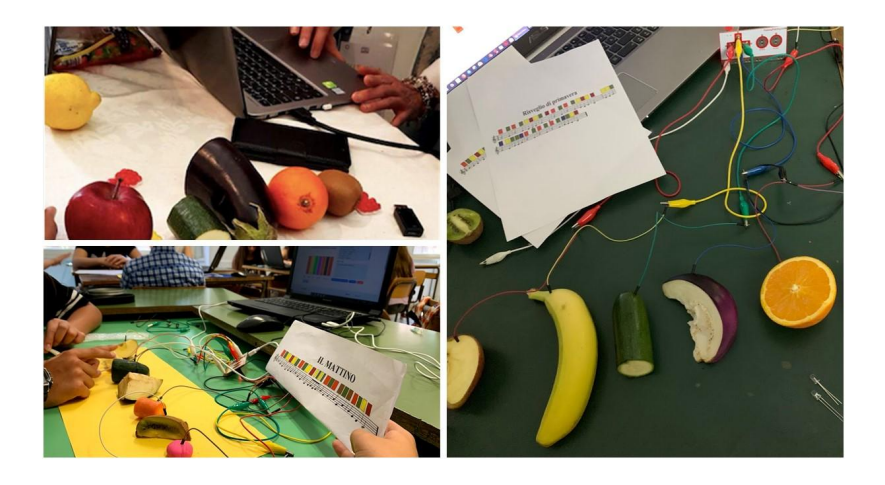

Figura 7 - La costruzione del pianoforte con frutta e verdura

#### **Sfida 5** *Costruiamo un gioco interattivo*

È stato chiesto ai ragazzi di **realizzare un gioco interattivo** e di collaudarlo giocando. Grazie al sintetizzatore vocale di Scratch e ai contatti della scheda Makey Makey, ogni gruppo ha potuto costruire all'interno di una scatola di cartone un vero e proprio gioco interattivo, ispirato al famoso *allegro chirurgo*. I ragazzi hanno scelto e incollato sul coperchio di una scatola l'immagine di un animale o di un personaggio dei cartoni animati e hanno individuato, segnandole con la matita, alcune parti del corpo, in corrispondenza delle quali è stata creata una cavità, ritagliando i pezzi con il cutter. Le pareti delle cavità sono state rivestite di alluminio e così rese conduttive, mentre il fondo è rimasto in cartone, quindi isolante. All'interno sono stati inseriti i vari organi realizzati con pasta conduttiva. Ogni scatola è stata collegata attraverso il cavo coccodrillo alla scheda Makey Makey e, attraverso il pc, ad un programma realizzato con Scratch. La sfida consisteva nel realizzare e collaudare il gioco, recuperando, con l'uso di una pinzetta collegata alla scheda Makey Makey tramite un cavo coccodrillo, tutti gli organi inseriti dentro le cavità, cercando di evitare il contatto con le pareti e quindi l'emissione di un suono di dolore del "paziente". La pinzetta era collegata ad una estremità ad un cavo a coccodrillo e all'altra alla scheda Makey Makey

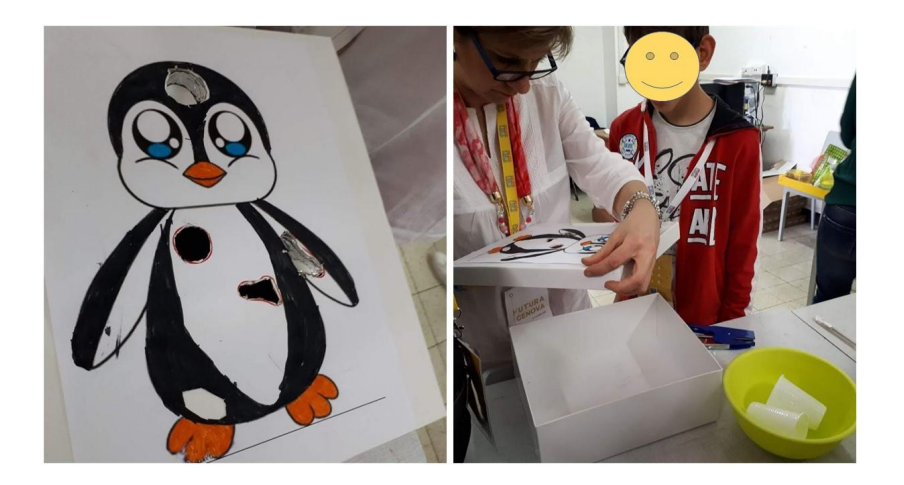

Figura 8 - La costruzione del gioco interattivo

# **Conclusioni**

I laboratori sono un ottimo strumento per la sperimentazione dell'apprendimento per scoperta, che cambia la modalità tradizionale di insegnamento. L'alunno a cui si propone un percorso sulle STEAM è continuamente chiamato a risolvere problemi, deve scoprire cosa succede, verificare se ciò che ha ideato funziona, sperimentare il concetto di "debugging" (individuazione e correzione dell'errore), che non è qualcosa da nascondere, ma un'opportunità di crescita. È un momento di riflessione, perché dalla correzione dell'errore **nascono nuove idee** e si impara meglio a risolvere i problemi e a padroneggiare la complessità. Progettare e costruire viene percepito dai giovani allievi come un gioco, ma in verità si tratta

#### **BRICKS - 3 - 2019**

di gioco che diventa ambiente e contesto di apprendimento; non si pensa solo al divertimento, ma si parte da questo per giungere alla **metacognizione**.

Il prodotto finale non è l'acquisizione di abilità scolastiche di base, ma un funzionamento cognitivo autonomo, cioè un corretto orientamento nello spazio e nel tempo, un controllo ricco e completo del linguaggio, la maturazione di abilità sociali, la capacità di progettare e di fare.

#### **Link e riferimenti utili**

<https://www.miur.gov.it/scuola-digitale> [http://www.istruzione.it/scuola\\_digitale/futura.shtml](http://www.istruzione.it/scuola_digitale/futura.shtml) <http://piercesare.blogspot.com/>

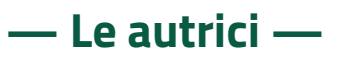

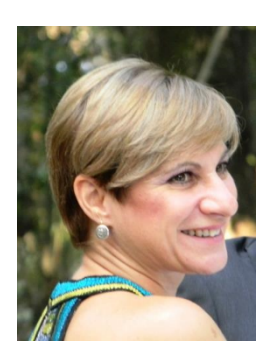

#### **Giovanna Anna Rita Giannone Rendo**

#### *E-mail: [giovannagiannone65@gmail.com](mailto:giovannagiannone65@gmail.com)*

*Docente formatore sulle competenze didattiche digitali. Dal 2007 insegnante di Tecnologia a tempo indeterminato presso la Scuola Secondaria di Primo Grado Virgilio di Paternò (CT). Laureata in Architettura presso l'Università degli Studi di Palermo. Appassionata di metodologie innovative, ultimamente si occupa di Realtà virtuale e aumentata, coding e robotica educativa nella didattica del fare. Mentor del CoderDojo Etneo dal 2016, webmaster di apprenderedigitando.wordpress.com. Ha tenuto in qualità di relatore diversi seminari e workshop su tematiche del PNSD e sul pensiero computazionale. Referente Regionale dell'iniziativa Europe* 

*Code Week dal 2017. Makey Makey Ambassador dal 2018. Formatrice MIUR per gli eventi FUTURA. Sempre pronta a mettersi in gioco ed a imparare.* 

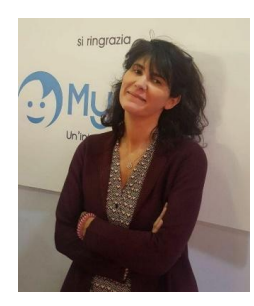

#### **Marzia Lunardi**

#### *E-mail: [marzialunardi14@gmail.com](mailto:marzialunardi14@gmail.com)*

*Docente di scuola primaria da sempre impegnata nell'innovazione nel campo della didattica e nella realizzazione di un apprendimento profondo basato sul coinvolgimento e sul gioco. Laureata in Matematica presso l'Università degli studi di Padova, ha conseguito un Master EPICT in Coding e Robotica Educativa presso l'Università degli studi di Genova. Mentor del Coderdojo Pavia, si occupa di coding sia nel territorio che all'interno della scuola. Collabora occasionalmente con* 

*editori scolastici. Formatrice MIUR per gli eventi FUTURA.*